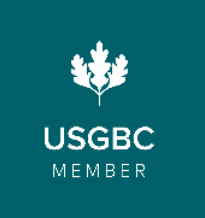

# **HOW TO CONNECT TO USGBC MEMBERSHIP**

Access your employer's national USGBC membership benefits by connecting to the membership account. Benefits include access to exclusive green building events, education hours in USGBC's course catalog, volunteer opportunities, and discounts on LEED publications, GBCI credentials, and more.

### **MEMBERSHIP INFORMATION**

**Primary Contact** Melissa Aparicio **Level** Gold **Expiration Date** February 2025

**Organization** University of Southern California

**Member ID** 543842340115623

[Create an account](https://www.usgbc.org/registration/create-user) on USGBC.org. On the account creation page, you will have the option to connect to a member organization. The best way to find your organization is to use your organization's unique Member ID, which will automatically connect you to the member account.

## **NEW USER EXISTING USER**

[Log in](https://www.usgbc.org/user/login) to your USGBC.org account and navigate to the ['Membership' tab.](https://www.usgbc.org/account/membership) Select 'Connect to Membership Account' and enter your organization's Member ID. Note that if you are already connected to a member organization, you will need to disconnect first.

## **GETTING STARTED**

Once you are connected to your organization's active USGBC membership, you will automatically receive member discounts and access to the membership benefits.

- **Membership**: View your organization's membership details and download your membership certificate or logo in your ['Membership' tab.](https://www.usgbc.org/account/membership/overview/organization)
- **Personal Profile**: Add information to your [personal profile](https://www.usgbc.org/account/profile/personal) in USGBC's online directory.
- **Credentials**: View your LEED credentials and register for exams in the ['Credentials' tab.](https://www.usgbc.org/account/credentials)
- **Education**: Access your course catalog subscription, two complimentary education courses, and additional education resources in your ['Education' tab.](https://www.usgbc.org/account/purchases/access/education)
- **Publications**: Publications such as LEED reference guides and exam preparation materials are available for purchase through the [USGBC Store.](https://www.usgbc.org/store)
- **Events**: Member employees are often eligible to receive discounts on registration for USGBC events. A full list of USGBC and affiliated events can be found in our [event directory.](https://www.usgbc.org/events?active=%5B%22Active%22%5D)
- **USGBC+**: Access [USGBC+,](https://www.usgbc.org/usgbc-plus/about#past-issues) the membership magazine of USGBC.

Learn more about USGBC membership and view the full list of benefits at [usgbc.org/membership.](https://www.usgbc.org/membership)